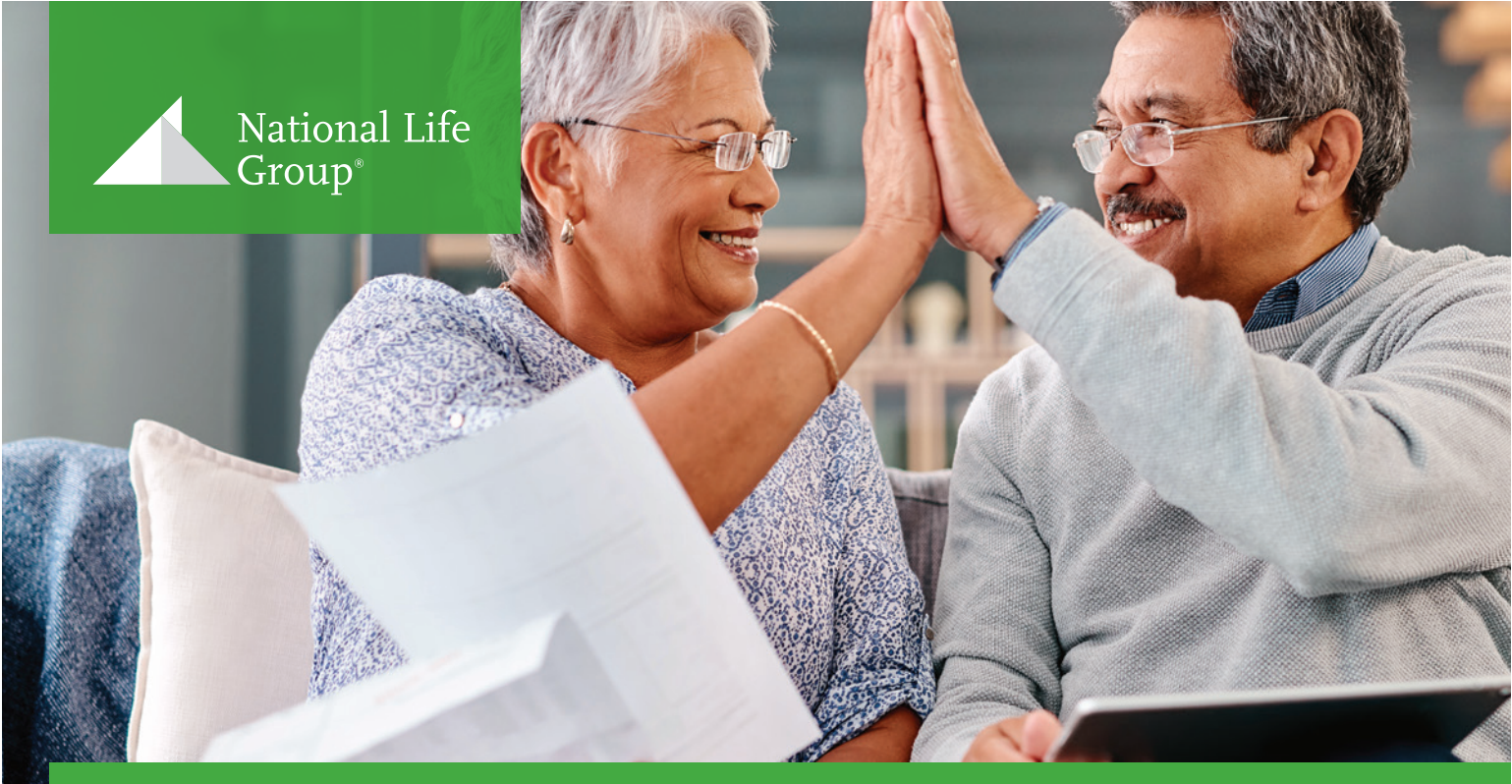

## Step by Step Guide to Signing a National Life Policy

- 1. You will receive an email from DocuSign with a link to your policy and all required forms.
- 2. Click **Review Document** to access the policy package.
- 3. You will be prompted to enter an access code which will be the last 4 of your SSN and DOB (MMDDYYYY)
	- If authentication is unsuccessful in 3 attempts the account will be locked. If this happens, please contact the National Life Customer Experience Center at 1-800-732-8939 so we can reactivate and resend the policy
- 4. Click **Continue** (button in the top left corner) to start.
- 5. Review the policy package.
- 6. Once you are ready to sign click **Start** (button at the top right side) and it will take you to the exact page you need to sign.
- 7. Click on the **Sign** tab to add your signature.
	- If you have never used DocuSign before you will be prompted to create a signature before you can click the sign tab.
	- You can type in your name to create an electronic signature or draw your signature yourself.
- 8. Click **Adopt and Sign** to complete the signature creating process.
- 9. Click **Finish** (top left corner) to complete signatures.
- 10. Once all signatures are satisfied, the signing process will be complete.

## Products issued by **National Life Insurance Company® | Life Insurance Company of the Southwest®**

National Life Group® is a trade name of National Life Insurance Company, Montpelier, VT, Life Insurance Company of the Southwest, Addison, TX and their affiliates. Each company of National Life Group is solely responsible for its own financial condition and contractual obligations. Life Insurance Company of the Southwest is not an authorized insurer in New York and does not conduct insurance business in New York. Centralized Mailing Address: One National Life Drive, Montpelier, VT 05604 | 800-906-3310 | www.NationalLife.com

No bank or credit union guarantee | Not a deposit | Not FDIC/NCUA insured | May lose value | Not insured by any federal or state government agency

Guarantees are dependent upon the claims-paying ability of the issuing company.